# PDF Release 1.0.0-a0

TestDocsPython

Dec 23, 2022

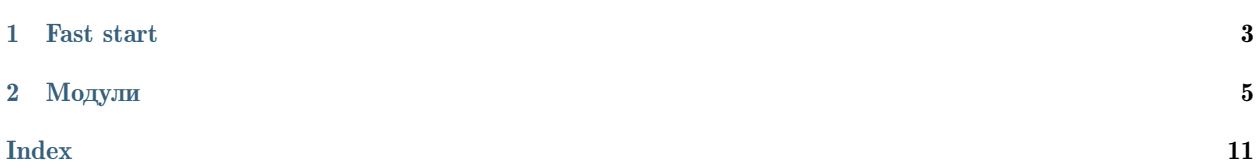

[TestDocsPython](https://github.com/DmitryRyumin/test_docs_python) - library for something . . .

# **ONE**

# FAST START

### <span id="page-6-0"></span>1.1

### 1.1.1

### Таблица1: Устанавливаются автоматически

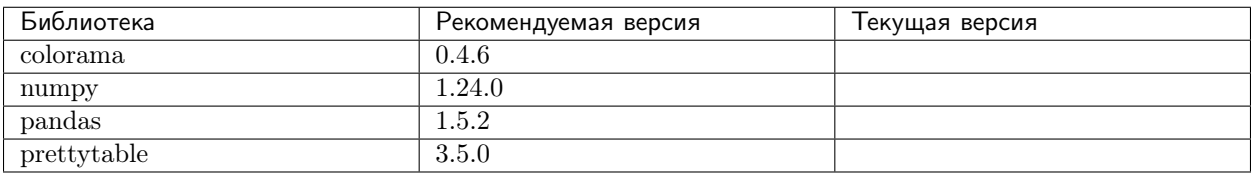

## 1.2

### TWO

### <span id="page-8-2"></span><span id="page-8-0"></span>2.1

<span id="page-8-1"></span>class test\_docs\_python.modules.core.language.Language( $lang: str = \langle property\ object \rangle$ ) Bases: object

Класс для интернационализации (I18N) и локализации (L10N)

Parameters

 $\text{lang}(str) - \text{X}$ зык

 $\lbrack \lbrack \cdot \rbrack$ get $\lbrack$ languages()  $\rightarrow$  List[Optional[str]]

Получение поддерживаемых языков

Note: private (приватный метод)

Returns Список поддерживаемых языков

Return type List[Optional[str]]

 $\text{``get'locales()}\rightarrow \text{List}[\text{Dict}[\text{str}, \text{method}]]$ 

Получение языковых пакетов

Note: private (приватный метод)

Returns Список словарей с языковыми пакетами

Return type List[Dict[str, MethodType]]

 $\lq$ ang: str = 'ru'

Язык

Note: private (приватный аргумент)

<span id="page-9-0"></span> $\text{``set'locale}(lang: str = 'ru') \rightarrow \text{method}$ 

Установка языка

Note: private (приватный метод)

### Parameters

 $\text{lang}(str) - \text{H}$ зык

#### Returns

MethodType перевода строк на один из поддерживаемых языков если метод запущен через конструктор

### Return type

MethodType

### property lang: str

Получение/установка текущего языка

### Parameters

(str) – Язык, доступные варианты:

- "ru" Русский язык (по умолчанию)
- "en" Английский язык

Returns

Язык

#### Return type

str

property locales: List[str]

Получение поддерживаемых языков

#### Returns

Список поддерживаемых языков

### Return type List[str]

property path˙to˙locales: str

Получение директории с языковыми пакетами

### Returns

Директория с языковыми пакетами

#### Return type

str

### <span id="page-10-2"></span>2.2

<span id="page-10-0"></span>class test\_docs\_python.modules.core.messages.Messages(lang:  $str = \langle property\ object \rangle$ ) Bases: [Language](#page-8-1)

Класс для сообщений

### Parameters

 $\text{lang}(str)$  –

˙˙lang: str

Язык

Note: private (приватный аргумент)

### 2.3

<span id="page-10-1"></span>class test\_docs\_python.modules.core.settings.Settings(lang: str = <property object>) Bases: [Messages](#page-10-0)

Класс для настроек

Parameters

 $lang(str)$  –

˙˙lang: str

Язык

Note: private (приватный аргумент)

property color˙blue: str

Получение синего цвета текста в терминале

Returns

Цвет текста в терминале

Return type

str

property color˙green: str

Получение зеленого цвета текста в терминале

### Returns

Цвет текста в терминале

Return type

str

property color˙red: str

Получение красного цвета текста в терминале

### Returns

Цвет текста в терминале

### Return type

str

<span id="page-11-2"></span>property text bold: str

Получение жирного начертания текста в терминале

#### Returns

Жирное начертание текста в терминале

### Return type

str

property text end: str

Получение сброса оформления текста в терминале

Returns

Сброс оформления текста в терминале

Return type

 $\operatorname{str}$ 

### 2.4

<span id="page-11-0"></span>class test\_docs\_python.modules.core.core.CoreMessages(lang:  $str = \langle property\ object \rangle$ )

Bases: Settings

Класс для сообщений

Parameters  $\text{lang}(str)$  –

<span id="page-11-1"></span>class test\_docs\_python.modules.core.core.Core(lang:  $str = \langle property\ object \rangle$ )

Bases: CoreMessages

Класс-ядро модулей

### **Parameters**

 $\text{lang}(str)$  –

inv args (class name: str, build name: str, out: bool = True)  $\rightarrow$  None

Сообщение об указании неверных типов аргументов

### **Parameters**

- class name  $(str)$  Имя класса
- build name  $(str)$  Имя метода/функции
- out  $(boo1)$  Печатать процесс выполнения

Returns

None

### Return type

**None** 

libs vers (*out: bool* =  $True$ )  $\rightarrow$  bool

Получение и отображение версий установленных библиотек

#### **Parameters**

out  $(bool)$  – Отображение

### <span id="page-12-0"></span>Returns

True если версии установленных библиотек отображены, в обратном случае False

### Return type

bool

message info(*message: str, space: int = 0, out: bool = True*)  $\rightarrow$  None

Информационное сообщение

#### Parameters

- message  $(str)$  Сообщение
- space  $(int)$  Количество пробелов в начале текста
- out  $(bool)$  Отображение

### Returns

None

Return type None

### 2.5

class test\_docs\_python.modules.lab.build.Run(lang:  $str = \langle property\ object \rangle$ )

Bases: [Core](#page-11-1)

Класс для сборки библиотеки

Parameters

 $lang(str)$  –

˙˙lang: str

Язык

Note: private (приватный аргумент)

run(*out:* bool =  $True$ )  $\rightarrow$  bool

Запуск

```
Parameters
```
out  $(bool)$  – Печатать процесс выполнения

### Returns

True если запуск прошел успешно, в обратном случае False

Return type bool

Документация для файла modules/core/language.py

Документация для файла modules/core/messages.py

Документация для файла modules/core/settings.py

Документация для файла modules/core/core.py

Документация для файла modules/lab/build.py

### INDEX

<span id="page-14-0"></span>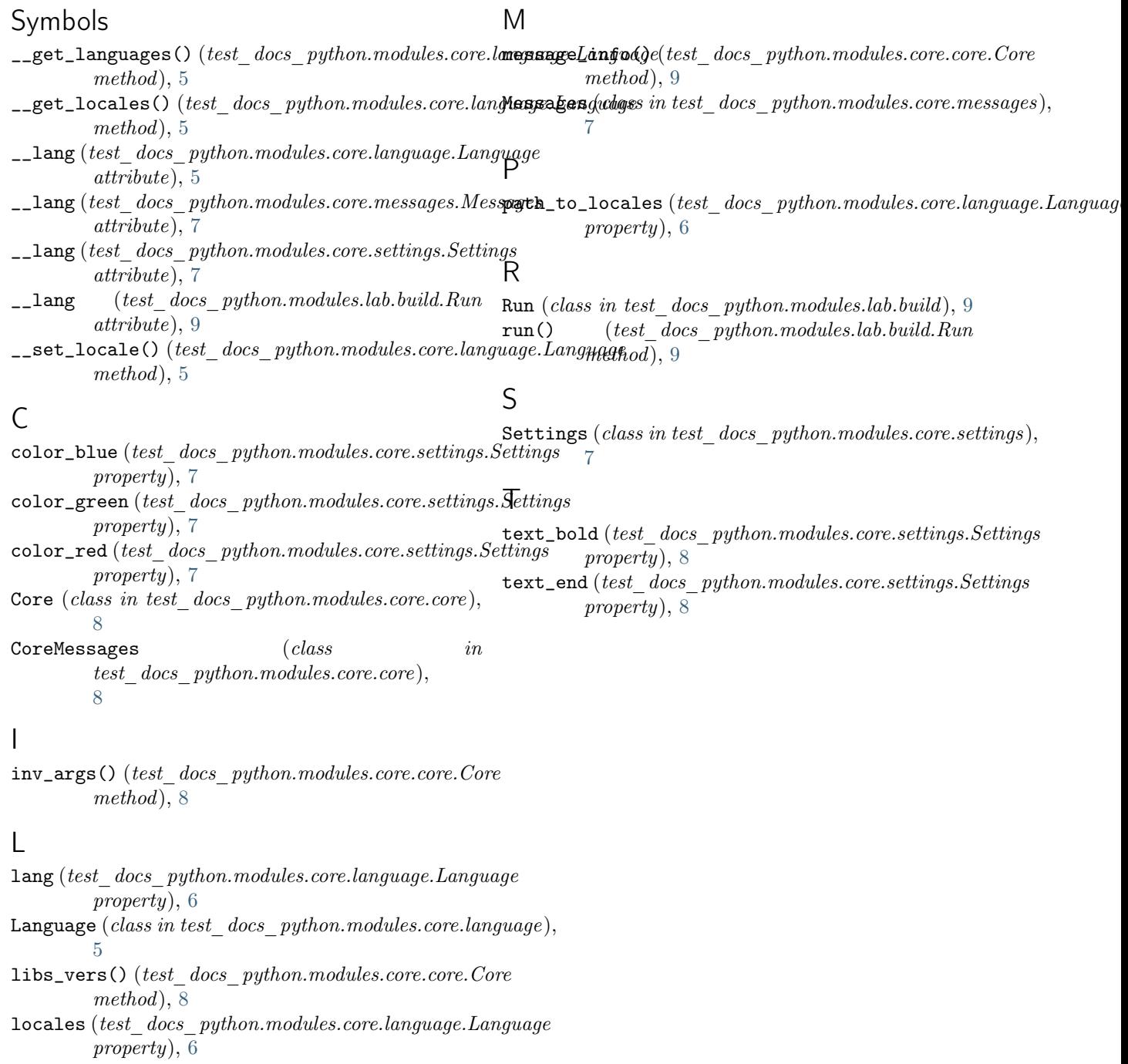

 $\overline{a}$